## Gruppe A

Bitte tragen Sie SOFORT und LESERLICH Namen und Matrikelnr. ein, und legen Sie Ihren Studentenausweis bereit.

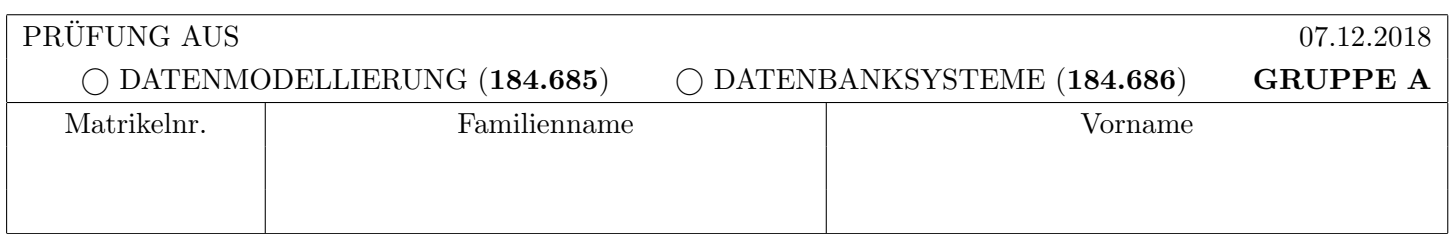

Arbeitszeit: 60 Minuten. Lösen Sie die Aufgaben auf den vorgesehenen Blättern; Lösungen auf Zusatzblättern werden nicht gewertet. Viel Erfolg!

#### Aufgabe 1:  $(7)$

a) Bestimmen Sie für die folgenden Relationenschemata  $(R, F_1)$  und  $(R, F_2)$  mit  $R = ABCDEFG$ , sämtliche  $Schlüssel.$ 

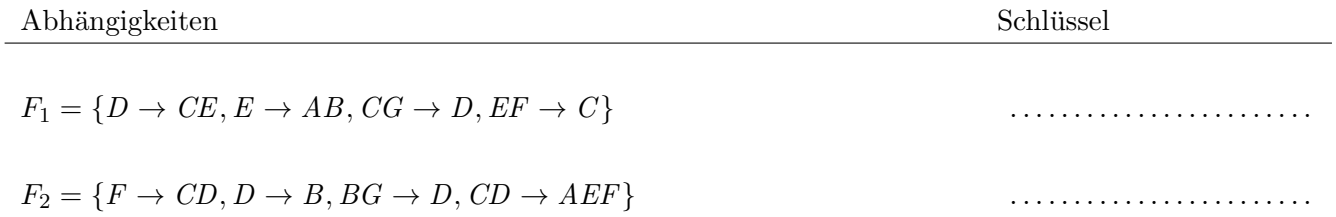

b) Geben Sie für die folgenden Relationenschemata  $(R, F_1)$ ,  $(R, F_2)$  und  $(R, F_3)$  mit  $R = ABCDEFG$  an, welche Normalformen sie erfullen, indem Sie die richtigen Antworten ankreuzen. ¨

Achtung: pro korrekter Lösung: 1 Punkt, pro falscher Lösung -1 Punkt, pro nicht beantworteter Frage 0 Punkte, insgesamt mindestens 0 Punkte.

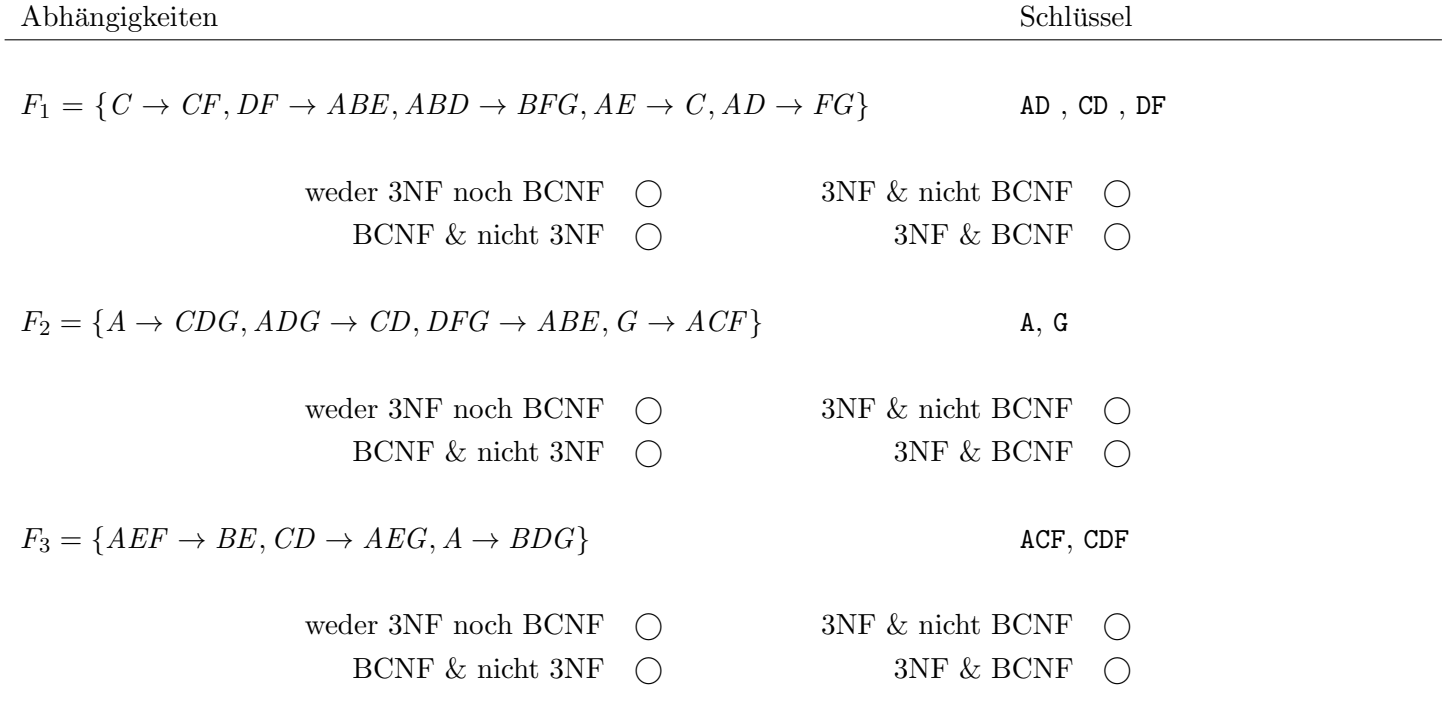

Aufgabe 2: (8)

Gegeben sind die Relationenschemata  $R(\underline{AB}C)$ ,  $S(\underline{BC})$  und  $T(\underline{CD}E)$ . Angenommen zu R gibt es eine Ausprägung mit 4 Tupeln, zu  $S$  eine Ausprägung mit 3 Tupeln und zu  $T$  eine Ausprägung mit 4 Tupeln. Also

$$
R(\underline{AB}C): 4 \qquad S(\underline{B}C): 3 \qquad T(\underline{CDE}): 4
$$

Geben Sie die unter diesen Voraussetzungen mögliche minimale bzw. maximale Größe (= Anzahl der Tupel) der durch die folgenden Ausdrücke entstehenden Relationen an. Geben Sie zusätzlich konkrete Ausprägungen für die in den Ausdrücken verwendeten Relationen an, unter welchen die Ausdrücke Relationen der angegebenen Größe erzeugen. Achten Sie darauf, dass die Ausprägungen die angegebene Anzahl an Tupeln enthalten.

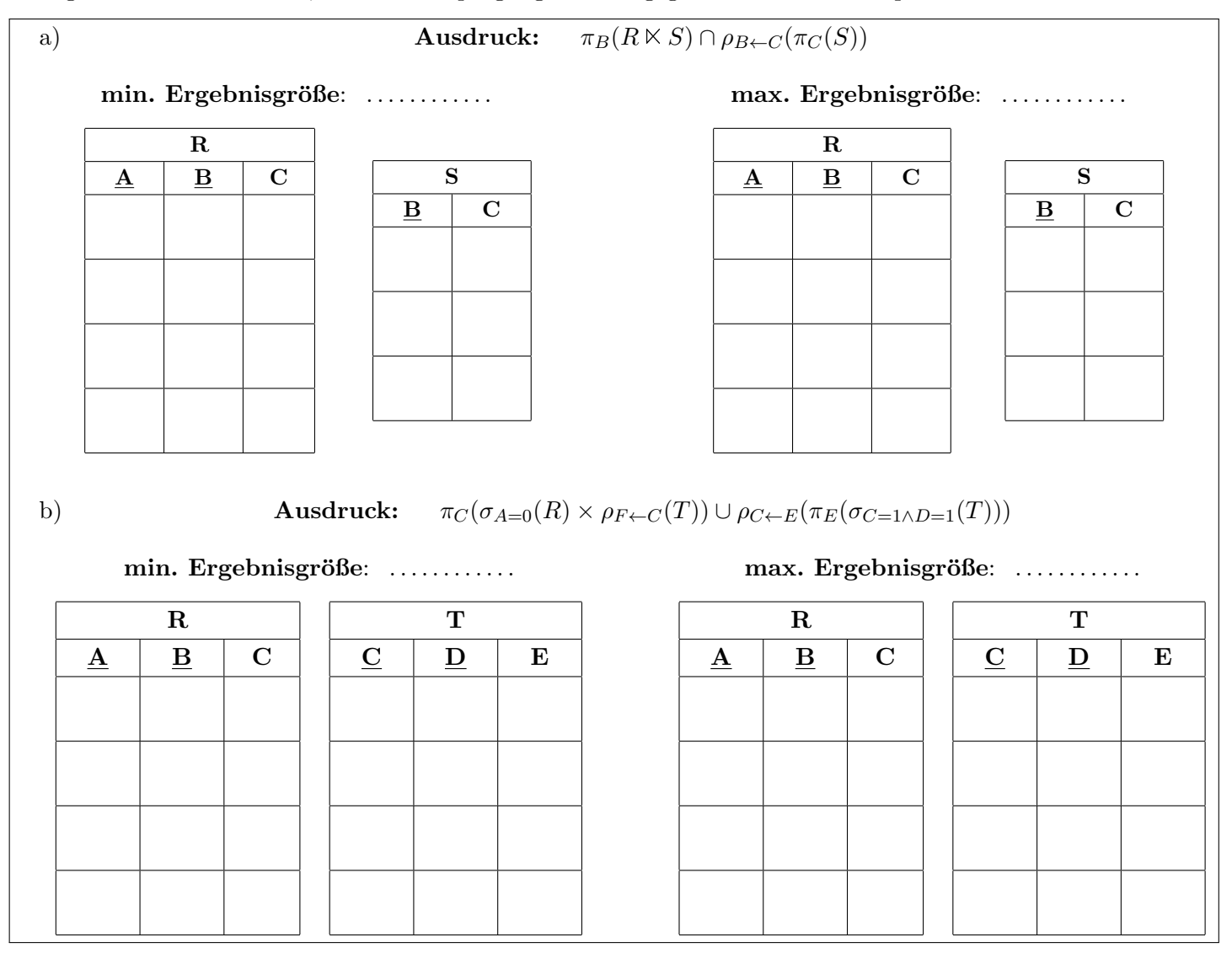

## Aufgabe 3: (6)

Führen Sie das folgende EER-Diagramm in ein Relationenmodell über. Markieren Sie pro Relation einen Schlüssel durch unterstreichen der entsprechenden Attribute. Kennzeichnen Sie Fremdschlussel entweder durch das Voran- ¨ stellen des Namens der Relation auf die sich der Schlüssel bezieht (also durch Relation.Attribut), oder durch die Schreibweise Attributname:Relation.Attribut (wobei Attributname den Namen des Attributs im aktuellen Schema bezeichnet, und Relation.Attribut angibt auf welches Attribut sich der Fremdschlüssel bezieht). Verwenden Sie möglichst wenig Relationen (ohne dabei jedoch Redundanzen einzuführen) und beachten Sie, dass die Datenbank keine NULL-Werte erlaubt.

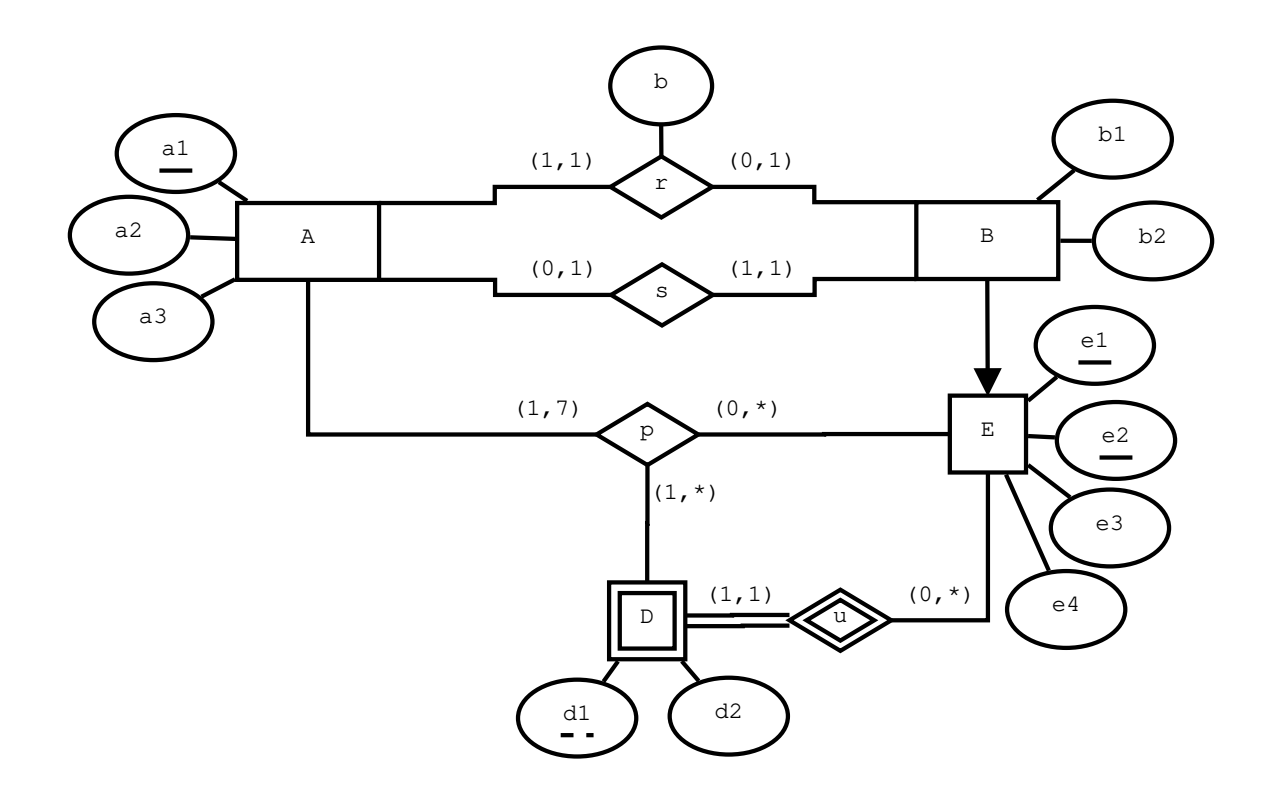

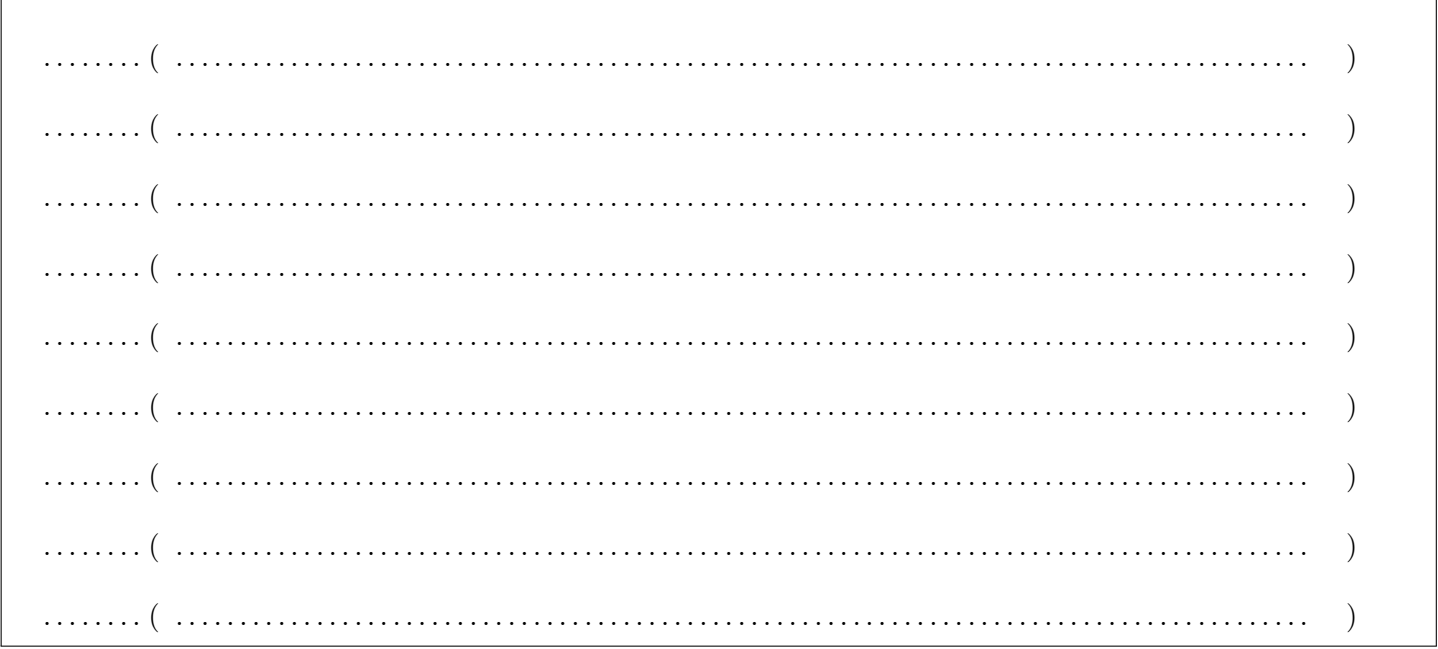

## Aufgabe 4:  $(9)$

Betrachten Sie das folgende Datenbankschema für Bibliotheken. (Primärschlüssel sind unterstrichen, Fremdschlüssel kursiv dargestellt):

Bibliothek(BIBID, BibName) Buch(BID, Autor, Publiziert) Person(PID, Studiert, Name) geliehen(BIBID: Bibliothek.BIBID, BID: Buch.BID, PID: Person.PID, von, bis)

Immer wenn eine Person ein Buch ausleiht wird ein Eintrag dazu in der Relation geliehen gespeichert. Einträge in geliehen werden nie gelöscht, sie bleiben also auch bestehen wenn eine Person das Buch zurückbringt.

(Sie dürfen im Folgenden gerne passende (eindeutige) Abkürzungen sowohl für die Relationen- als auch die Attributnamen verwenden.)

a) Es ist folgende Abfrage im Domänenkalkül gegeben. Beschreiben Sie möglichst einfach (1 kurzer Satz!) welche Werte die Abfrage zurückliefert. (2 Punkte)

 $\{[pn] \mid \exists pid, ps([pid, ps, pn] \in \texttt{Person } \land \forall bibli, bibn([bibid, bibn] \in \texttt{Bibliothek } \rightarrow$  $\exists bid, a, v, b, p([bibid, bid, pid, v, b] \in \texttt{geliehen } \wedge [bid, a, p] \in \texttt{Buch} )) )$ 

b) Es sollen die Namen aller Personen abgefragt werden, die Bücher aus der Bibliothek "TUBib" (BibName) geliehen haben aber noch nie ein Buch vom Autor "Kemper" aus irgendeiner Bücherei geliehen haben. Formulieren Sie diese Abfrage in Relationaler Algebra aus. (3 Punkte)

c) Gegeben sind zwei Abfragen im Tupel- bzw. Domänenkalkül. Die beiden Abfragen sind nicht äquivalent. Beweisen Sie dies indem Sie das Gegenbeispiel auf der nächsten Seite vervollständigen. Es ist nicht notwendig alle Zeilen zu füllen. Geben Sie die Ergebnisse der Abfragen auf Ihr Gegenbeispiel an. (4 Punkte)

 $\mathbf{Q}_1 = \{ [b. Autor, b. Publicizer] \mid b \in \text{Buch } \land \forall g \in \text{geliehen}(b. BID = g. BID \land b. BID = g. BID \}$  $\exists p \in \text{Person}(p.\text{PID} = g.\text{PID} \land p.\text{Student} = \text{true}))$  $\mathbf{Q_2} = \{ [ba, bp] \mid \exists bid [bid, ba, bp] \in \text{Buch } \land \exists pid, ps, pn([pid, ps, pn] \in \text{Person } \land ps = \text{true } \land \}$ 

 $\exists bibli, v, b([bibid, bid, pid, v, b] \in \texttt{geliehen})\}$ 

Hinweis: Die Spalten geliehen.von, geliehen.bis und Person.Name müssen im Gegenbeispiel nicht beachtet werden.

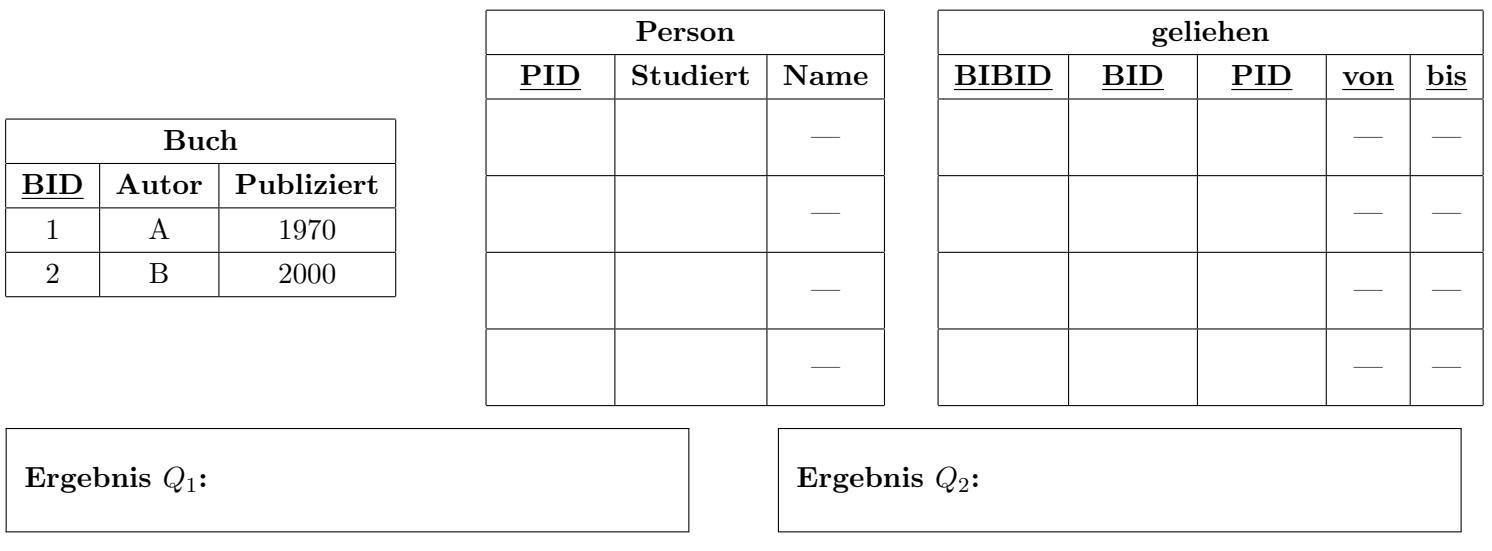

## Aufgabe 5:  $(7)$

Gegeben ist ein Relationenschema  ${\it ABCDEFGH}$ und die Menge $F_d$ von funktionalen Abhängigkeiten. Berechnen Sie eine Kanonische Überdeckung  $F_k$  von  $F_d$ , und geben Sie jeweils das Ergebnis nach den geforderten Zwischenschritten an.

$$
F_d = \{ AF \rightarrow GD, A \rightarrow AH, F \rightarrow BC, ABG \rightarrow H, C \rightarrow CD, AG \rightarrow B, CDH \rightarrow G \}
$$

(a) Geben Sie das Ergebnis nach der Linksreduktion (d.h. eine linksreduzierte, äquivalente Menge an FDs) an:

 $F_l = \bigg\{$ n o

(b) Geben Sie das Ergebnis nach der Rechtsreduktion (d.h. eine redundanzfreie, äquivalente Menge an FDs) an:

$$
F_r = \left\{ \begin{array}{c} \\ \end{array} \right\}
$$

(c) Bestimmen Sie die Kanonische Uberdeckung: ¨

$$
F_k=\Big\{
$$

n o

# Aufgabe 6: (8)

Die Angabe zu dieser Aufgabe befindet sich auf der nächsten Seite.

## Sie können diese Seite abtrennen und brauchen sie nicht abzugeben!

# Diesen Zettel daher bitte nicht beschriften! (Lösungen auf diesem Zettel werden nicht gewertet!)

## Angabe für Aufgabe 6:

Ein Freund von Ihnen möchte seinen lang gehegten Traum eines eigenen Auktionshauses noch vor Weihnachten verwirklichen, um anschließend mit einigen Sonderauktionen von ungewollten Weihnachtsgeschenken loslegen zu können. Er bittet Sie daher ihm schnell beim Entwurf einer Datenbank zur Verwaltung dieser Auktionen zu helfen.

Zeichnen Sie aufgrund der vorliegenden Informationen ein EER-Diagramm. Verwenden Sie dabei die (min,max) Notation. Es sind keine NULL-Werte erlaubt, und Redundanzen sollen vermieden werden.

Zu jeder Auktion wird das Datum (DATUM), eine Bezeichnung (BEZ) sowie ein Thema (THEMA) gespeichert, wobei keine zwei Auktionen mit der selben Bezeichnung am gleichen Tag stattfinden können. Gegenstände haben einen Startpreis (SPREIS), eine Artikelnummer (ARTKLNR) und eine Katalognummer (KATALOGNR), wobei sowohl die Artikelnummer als auch die Katalognummer jeweils eindeutig sind.

Zu jedem Gegenstand werden möglicherweise Gebote abgegeben. Gebote für den selben Gegenstand sind durch eine Nummer (NR) unterscheidbar, Gebote zu verschiedenen Gegenständen können jedoch die selbe Nummer haben. Zusätzlich wird für jedes Gebot die Höhe (HOEHE) sowie der Zeitpunkt (ZEIT) des Gebots gespeichert.

Jedes Gebot wird von genau einer Bieterin/einem Bieter abgegeben. BieterInnen sind durch die Kombination ihrer Bieternummer (BNR) und ihrem Geburtstag (GBD) eindeutig identifizierbar.

Zusätzlich kann eine Bieterin/ein Bieter zu beliebig vielen Gegenständen eine Summe (SUMME) angeben, zu welcher sie/er Interesse hätte diesen Gegenstand auch ohne Auktion zu kaufen.

Jeder Auktion sind mindestens ein und maximal zehn AuktionatorInnen zugewiesen. AuktionatorInnen haben einen eindeutigen Namen (NAME), sowie ein Spezialgebiet (GEBIET).

Es wird vermerkt, welcher Auktionator/welche Auktionatorin im Rahmen welcher Auktion welchen Gegenstand versteigert, sowie wann die Versteigerung dieses Gegenstandes begonnen hat (BEGINN). Beachten Sie, dass pro Auktion mindestens fünf Gegenstände versteigert werden, und dass jeder Gegenstand maximal einmal versteigert werden kann.

Viel Erfolg!